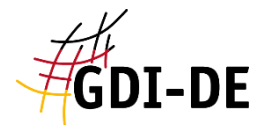

# Daten-Dienste-Kopplung in der GDI-DE

–

# Wie geht das?

# Ansprechpartner-Workshop GDI-DE, Stuttgart

## 05.12.2018

Koordinierungsstelle GDI-DE www.gdi-de.org | www.geoportal.de | wiki.gdi-de.org Peter Kochmann

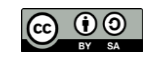

Informationen in Metadaten und Ableitung von Funktionen

Geodateninfrastruktur Deutschland

Geodatenkataloge (oder Geokataloge) sind die Nachschlagewerke der GDI:

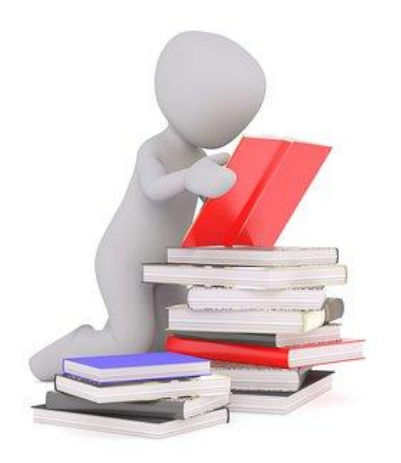

- Vorhandensein von GDI-Ressourcen (Daten, Diensten etc.) ermitteln
- GDI-Ressourcen auf ihre Eignung hin prüfen
- **Nutzungsbedingungen in Erfahrung bringen**
- über Links und Verknüpfungen in den Metadaten kann der direkte Zugriff und/oder die Verwendung ermöglicht werden

Portale bzw. Oberflächen können darauf basierend Funktionen anbieten!

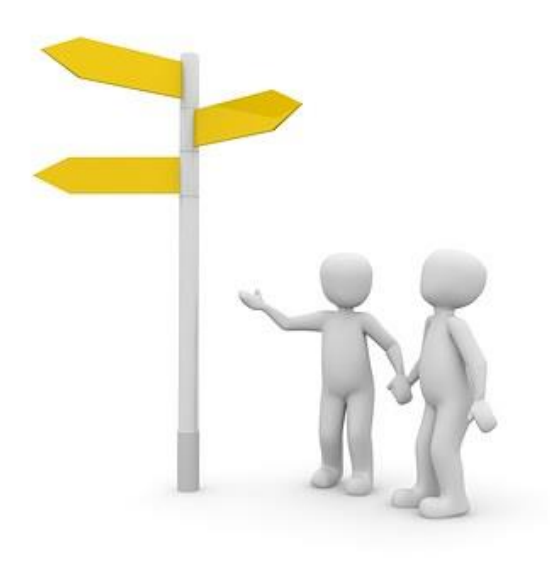

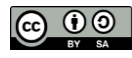

#### **GDI-DE** Beispiel: Verwendung der Daten-Dienste-Kopplung im INSPIRE Geoportal

 $\begin{array}{c|c|c|c|c} \hline \multicolumn{1}{c|}{-} & \multicolumn{1}{c|}{-} \multicolumn{1}{c|}{\mathbf{X}} \end{array}$ INSPIRE Geoportal **INSPIRE Geoportal**  $\times$  $(4) \rightarrow 5$  $\leftarrow$   $\rightarrow$   $\leftarrow$   $\omega$ 图 (90%) … ▽ ☆ ↓ Ⅲ □  $\equiv$ ?country=de&view=de **E** 90% … ♥☆  $\vee$  III  $\Box$   $\equiv$ (i) inspire-geoportal.ec.europa.eu/results.html?country=de&view=de English (en)  $\bullet$ English (en) About | Contact | Legal Notice About | Contact | Legal Notice **INSPIRE GEOPORTAL** European<br>Commissio **itial data** Enhancing access to European spatial data European Commission > INSPIRE > Geoportal > Results **谷** Home **E** Priority Data Sets Viewer ▼ **IE** INSPIRE Thematic Viewer ▼ **El** Harvesting status  $\blacksquare$  Find out more about  $\star$ ewer  $\sim$   $\Box$  Harvesting status  $\blacksquare$  Find out more about  $\star$ Administrative units Data sets in Germany hes Data sets in Germany  $\blacksquare$  | 120 |  $\pm$  23 |  $\odot$  34  $= 372 \mid 123 \mid 124$ Filters: Downloadable Viewable Show data with  $\bullet$  $\bullet$ Countries wable Show data w ational iational erage **Title Properties Properties** Themes  $\sim$ Karte des Saarlandes 1:100000 日土田 chnungen DTK25-Texte  $B$   $\odot$  $ATKIS - DLM 50$ 日土田  $B$   $\odot$ ALKIS - Grunddatenbestand/Bestandsdatenauszug Land Bremen 日土田  $\Box$ INSPIRE HH Verwaltungseinheiten ATKIS Basis-DLM 日土田  $\Box$  $\blacksquare$  ATKIS DTK50 日土田 :100 000 (DTK100) B :50 000 B ATKIS® - Digitales Landschaftsmodell-Basis (Basis-DLM) 目出の  $\blacksquare$  ATKIS DTK100 日土田 GK5) B B ATKIS DTK25 日之の ATKIS - Basis-DLM 日土田 chnungen ATKIS Basis-DLM  $\Box$ **TNSPIRE NW V** zeichnungen ATKIS DLM50 B 日土の **Properties** Propertie **Zuordnung von Darstellungs- und Downloaddienst**  $ivious \mid 1 \mid 2$ 40 of 72 entries **Next zu einem Datenbestand aus als auch der Einem Datenbestand aus auch der Zuordnung unvollständig!** Version: 1.0.0 *r*tal **SOFFICERS** Knowledge Base **News Toolkit** Home Toolkit Home

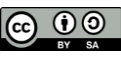

#### Beispiel: Verwendung der Daten-Dienste-Kopplung im Geoportal NRW **GDI-DE**

Geodateninfrastruktur Deutschland  $\begin{array}{|c|c|c|c|}\hline \multicolumn{1}{|c|}{\mathbf{b}} & \mathbf{x} \end{array}$ Datei Bearbeiten Ansicht Chronik Lesezeichen Extras Hilfe **STATISTICS SECTION AND RESIDENCE OF AN INCH. Construction STATISTICS** oro Home | Geoportal  $\times$   $\leftarrow$  $\rightarrow$  e a *C* A https://www.geoportal.nrw  $\cdots \nabla \cdot \mathbf{r}$  $\vee$  III  $\Box$  $\equiv$ Geschäftsstelle des IMA GDI Nordrhein-Westfalen **GEO** portal.NRW  $\alpha$ 谷 **KARTEN UND DATEN** INFORMATIONEN AKTUELLES KOMPONENTEN ~ MEINE INHALTE ~ LOGIN  $\rightarrow$ Inhalte Metadaten Routenplaner Höhenprofil Legende Hintergrundkarten Hilfe  $\chi$  $\sum_{k}$ Rahden Rehlang-Lizeum Wunstorf Carbsen  $M + A + A$ Straßennetz Landesbetrieb Straßenbau NRW **"verknüpfte" Ressourcen:** Herausgeber: Landesbetrieb Straßenbau NRW Katalog: GEOkatalog.NRW ienst hinzuladı 酉 **Daten → Dienste für Darstellung und Zugriff** Typ: Datensatz Zusammenfassung: Der Datenbestand wird vorgehalten für die öffentlich Datenbestand wird monatlich aktualisiert. Es stehen folgende Objekte zur Unfälle (aus dem Jahr 2016), Zählstellen und Verkehrswerte (aus der Straße **Dienst → verwendete Daten** ◉ Atom-Feed Straßennetz Landesbetrieb Str. Beschreibung Kategorien Qualität Metadaten Zugriff Vertrieb WFS Straßennetz Landesbetrieb Straßenba. ◎ Titel Straßennetz Landesbetrieb Straßenbau NRW WMS Straßennetz Landesbetrieb Straßenba..  $\bullet$ Alternativtite Ingesamt werden 3 von 3 verwandte Metadatensätze angezeigt. Zeitstempel Erzeugungsdatum: Publikationsdatum: Revisionsdatum: 2018-03-01 Zusammenfassung Der Datenbestand wird vorgehalten für die öffentlichen Straßen der Straßenklassen Bundesautobahnen, Bundesstraßen, Landesstraßen und Kreisstraßen, die innerhalb des Bundeslandes Nordrhein-Westfalen liegen. Dieser Datenbestand wird monatlich aktualisiert. Es stehen folgende Objekte zur Ansicht und zum Download bereit: Abschnitte und Äste, Netzknoten, Nullpunkte, Verwaltungen, Dienststellen, Ortsdurchfahrten, Fahrstreifen, Betriebskilometer, Bauwerke, Unfälle (aus dem Jahr 2016), Zählstellen und Verkehrswerte (aus der Straßenverkehrszählung im Jahr 2015). Bezeichner  $\overline{1}$ Code https://registry.gdi-de.org/id/de.nw/strassennrw-strassennetz Code space Version Kontakt  $\mathbf{1}$ Organisation Landesbetrieb Straßenbau NRW Dieter Schüller Name der Person +49(0)221/8397-122 Telefonnummer Faxnummer Funktion Ansprechpartne Stadt Köln

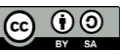

#### **GDI-DE** Beispiel: Verwendung der Daten-Dienste-Kopplung im Geoportal NRW

Geodateninfrastruktur Deutschland

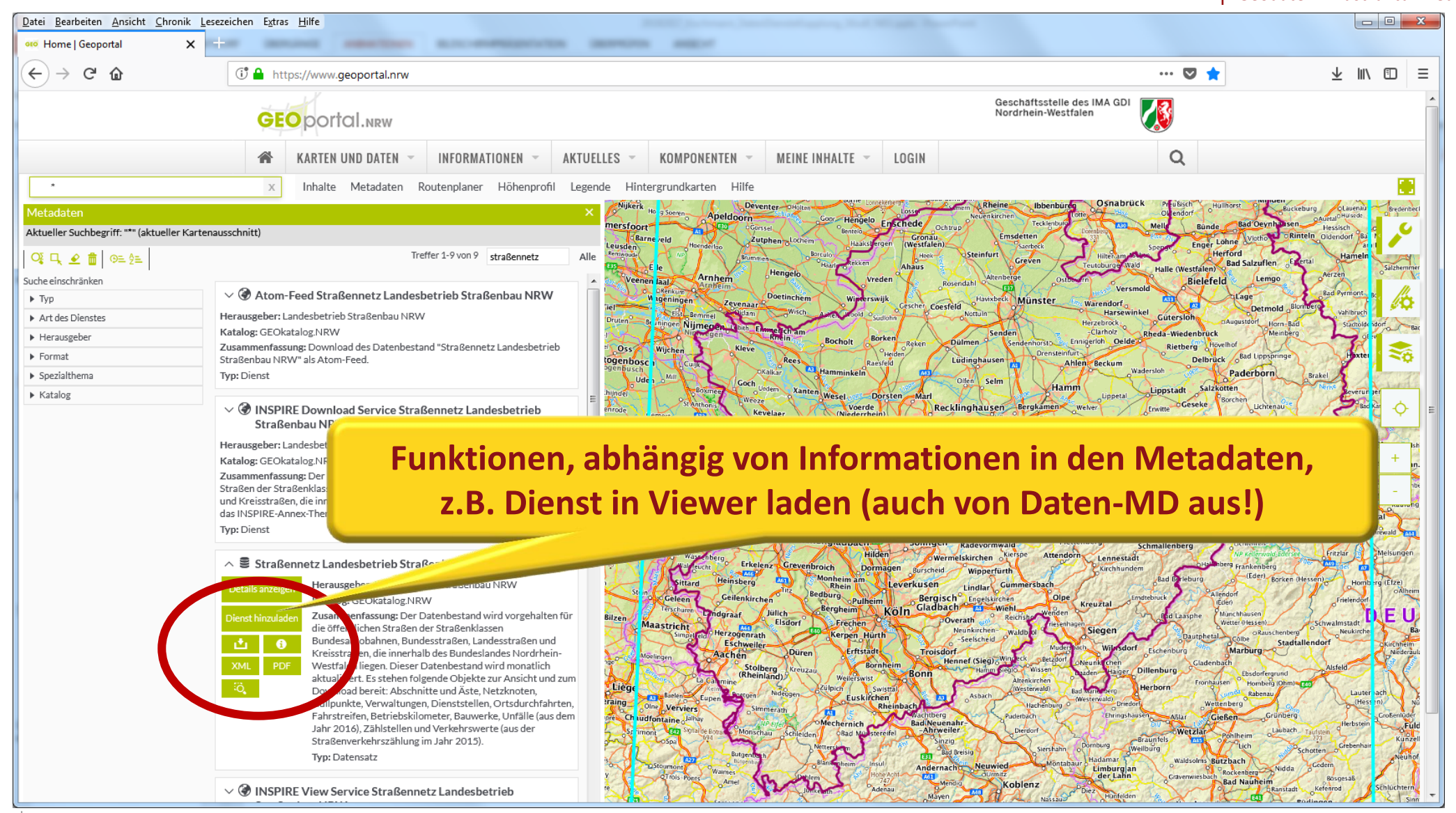

Daten-Dienste-Kopplung in der GDI-DE - Wie geht das? 
5

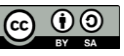

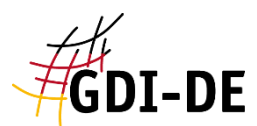

 $\left(\leftarrow\right)\rightarrow$  e a

### Beispiel: Verwendung der Daten-Dienste-Kopplung im Portal GovData

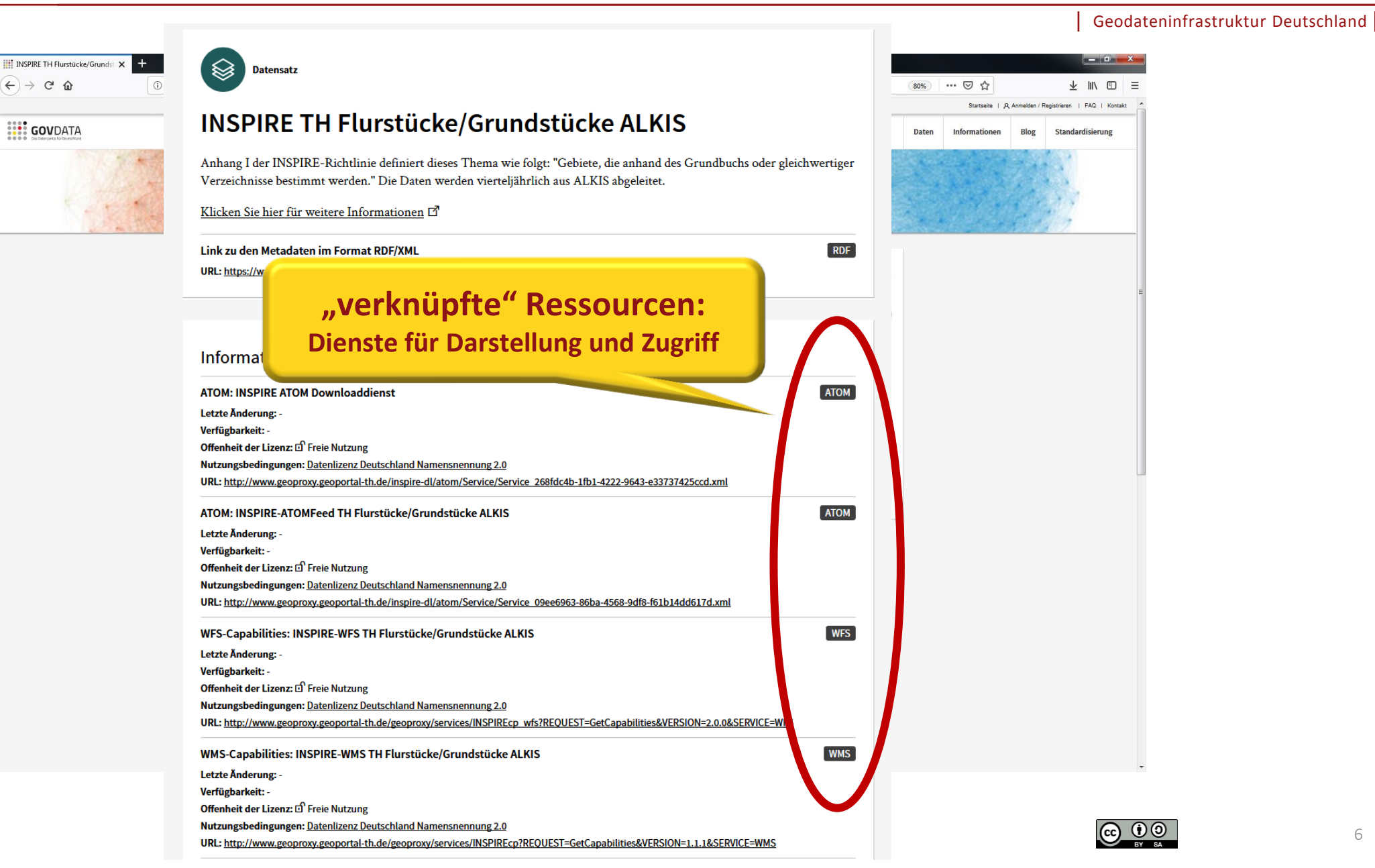

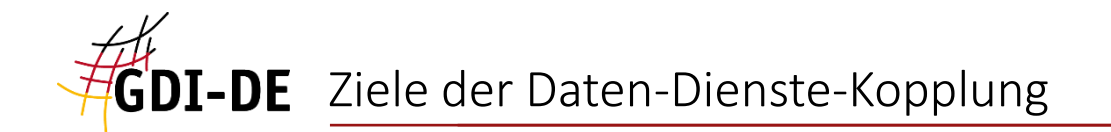

# Daten-Dienste-Kopplung

Ziele:

- Verbinden der Metadaten der zusammengehörenden Daten und Dienste, z.B. um den Nutzer in der Katalog-Oberfläche von den gefundenen Daten zum (Zugriffs-)Werkzeug leiten zu können
- Dokumentieren der in Werkzeugen (Diensten) verwendeten Daten, d.h. Verweisen auf die zugehörigen Metadaten,

z.B. um den Zugriff auf diese ermöglichen (weitere Informationen zu den Daten)

→ Konzept der GDI-DE, um eine Verbindung zwischen Datenbestand und jeweiligem Dienst auf Basis der Metadaten und des Capabilities-Dokuments zu schaffen

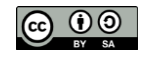

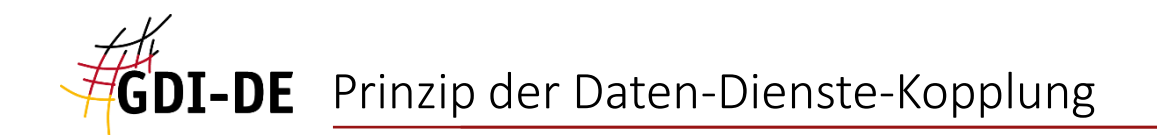

# Daten-Dienste-Kopplung

Prinzip:

- 1. Festlegen eines eindeutigen "Ressourcenidentifikators" für die Datenquelle im Daten-Metadatensatz
- 2. Referenz auf diesen Identifikator in den Metadatensätzen aller Dienste, die diese Daten verarbeiten, d.h. darstellen bzw. bereitstellen
- 3. im Capabilities-Dokument: Links auf Metadaten und Referenzierung des Identifikators

## $\rightarrow$  INSPIRE-Anforderungen werden erfüllt

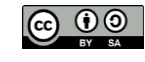

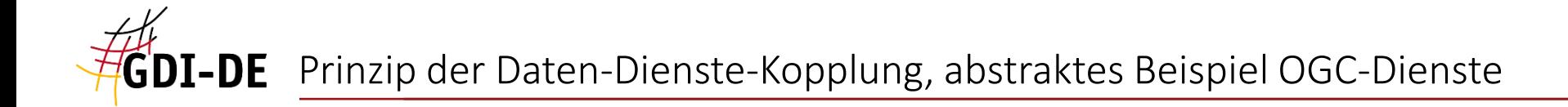

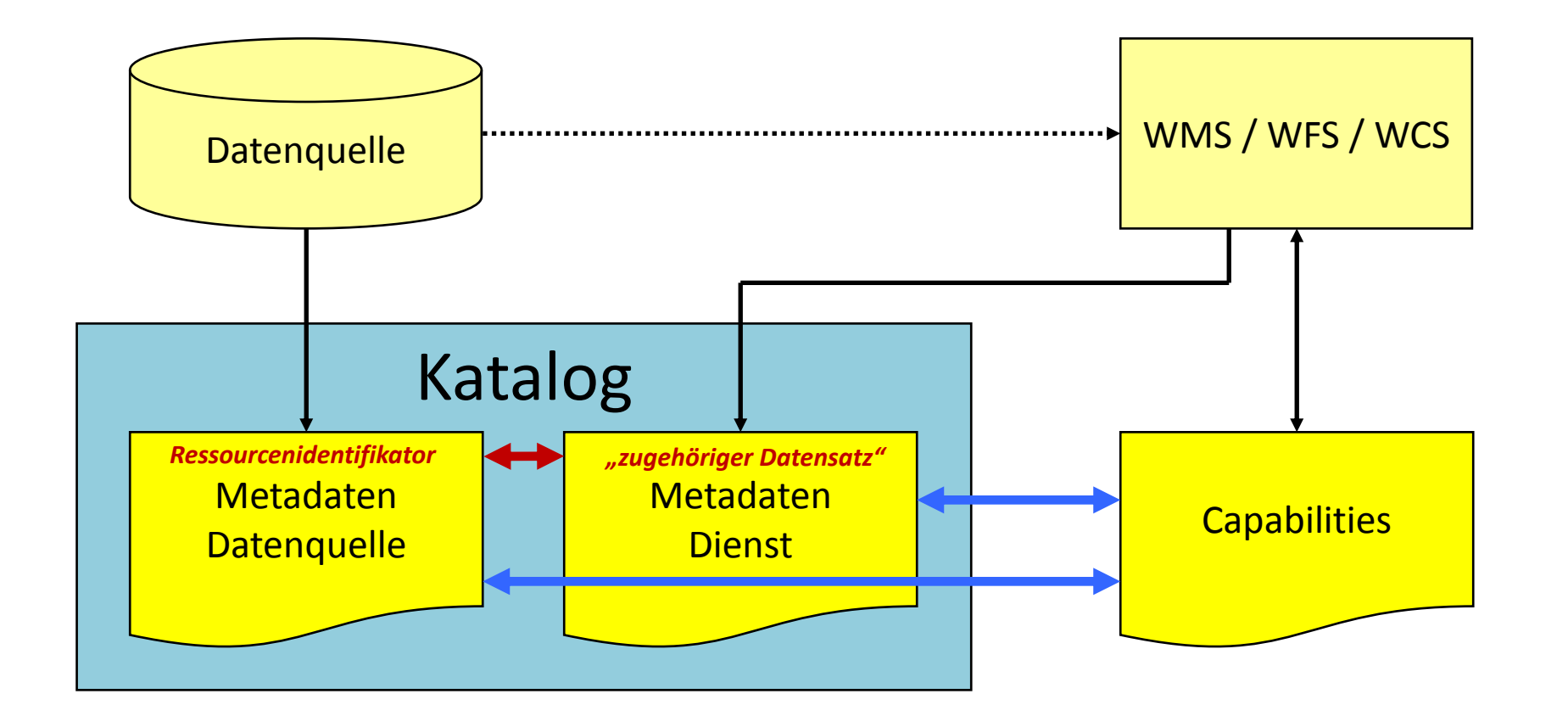

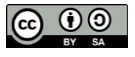

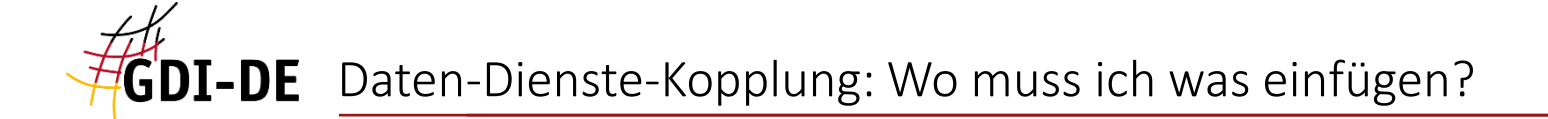

- 1. Festlegen eines "Ressourcenidentifikators" für die Datenquelle  $\rightarrow$  Eintrag im Daten-Metadatensatz
- Der Ressourcenidentifikator
	- **E** ist ein Uniform Resource Identifier (URI)
	- setzt sich zusammen aus Namensraum plus "lokalem" Identifikator (nach letztem Trennzeichen "/")
- Beispiel: **https://registry.gdi-de.org/id/de.nw/DENWAT01**
- Der Namensraum sollte über die GDI-DE Registry verwaltet werden, um eine Auflösung des Identifikators zu ermöglichen.
- XPath:

MD\_Metadata/identificationInfo[1]/**MD\_DataIdentification**/citation/CI\_C itation/identifier/**MD\_Identifier**

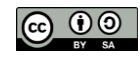

#### Daten-Dienste-Kopplung: Wo muss ich was einfügen? hier: Daten-Metadatensatz **GDI-DE**

Geodateninfrastruktur Deutschland

```
<gmd:MD_Metadata ...
```
**<gmd:fileIdentifier>**

 **<gco:CharacterString>4c8955f8-7c72-498e-bb3a-55b1680a4ec6</gco:CharacterString> </gmd:fileIdentifier>**

```
...
<gmd:identificationInfo>
   <gmd:MD_DataIdentification>
     <gmd:citation>
       <gmd:CI_Citation>
 ...
         <gmd:identifier>
           <gmd:MD_Identifier>
             <gmd:code>
               <gco:CharacterString>
https://registry.gdi-de.org/id/de.nw/DENWAT01</gco:CharacterString>
             </gmd:code>
           </gmd:MD_Identifier>
         </gmd:identifier>
 ...
       </gmd:CI_Citation>
     </gmd:citation>
```

```
 ...
   </gmd:MD_DataIdentification>
</gmd:identificationInfo>
```
Ansprechpartner-Workshop GDI-DE, Dezember 2018

### FileIdentifier Daten-Metadaten  $\neq$  Ressourcenidentifikator

**MD\_Identifier anstatt RS\_Identifier verwenden!**

RS\_Identifier trennt *codeSpace* und *code* und verhindert dadurch die Auflösbarkeit in der GDI-DE Registry!

**Festlegung des Ressourcenidentifikators**

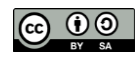

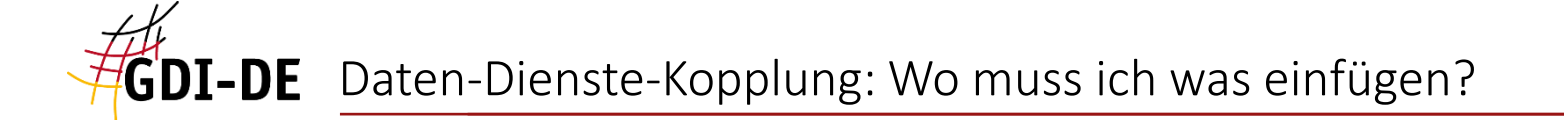

- 2. Referenz auf diesen Identifikator in den Metadatensätzen aller Dienste, die diese Daten verarbeiten, d.h. darstellen bzw. bereitstellen
- Dienst-Metadatensätze haben ein eigenes Metadatenelement für diesen Zweck: "**operatesOn**" (ISO 19119)
- Der Identifikator wird als Link per xlink:href referenziert:

**<srv:operatesOn xlink:href="https://registry.gdi-de.org/id/de.nw/DENWAT01"/>**

■ XPath:

MD\_Metadata/identificationInfo[1]/**SV\_ServiceIdentification**/**operatesOn**

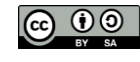

```
<gmd:MD_Metadata ...
<fileIdentifier>
   <gco:CharacterString>6989af23-4ad7-40c4-884e-7e90a810c69d</gco:CharacterString>
</fileIdentifier>
...
<gmd:identificationInfo>
   <srv:SV_ServiceIdentification>
     ...
     <srv:operatesOn xlink:href="https://registry.gdi-de.org/id/de.nw/DENWAT01"/>
   </srv:SV_ServiceIdentification>
</gmd:identificationInfo>
                                               Referenz auf Ressourcenidentifikator der verwendeten Daten
                                                                FileIdentifier Dienst-Metadaten
```
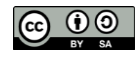

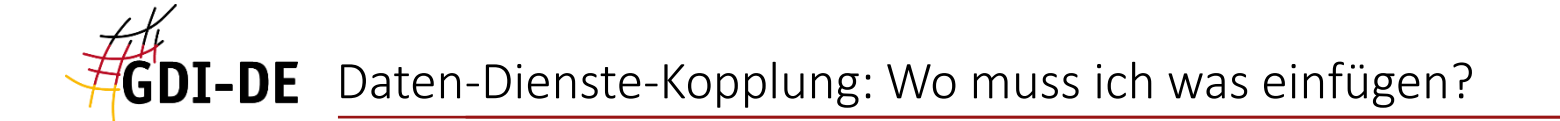

- 3. Capabilities-Dokumente WMS/WFS/WCS
- alle: Link zum Dienst-Metadatensatz (CSW-Aufruf) in "INSPIRE Extended Capabilities"
- WMS: dargestellte Daten werden je Layer referenziert durch
	- Angabe des Ressourcenidentifikators
	- Link zum jeweiligen **Daten**-Metadatensatz (CSW-Aufruf)
- WFS und WCS: bereitgestellte Daten werden referenziert durch
	- Angabe des Ressourcenidentifikators (ebenfalls in "INSPIRE Extended Capabilities")
	- Link zum jeweiligen **Daten**-Metadatensatz (CSW-Aufruf) auf Ebene der einzelnen FeatureTypes (WFS) bzw. Content-Einträge (WCS)

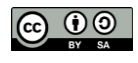

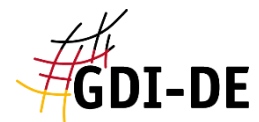

**...**

**...**

Geodateninfrastruktur Deutschland

### **CSW-Aufruf der Dienst-Metadaten**

("GetRecordById" mittels FileIdentifier)

**<inspire\_vs:ExtendedCapabilities>**

**<inspire\_common:MetadataUrl>**

**<inspire\_common:URL>https://apps.geoportal.nrw.de/soapServices/CSWStartup?Service=CSW&amp;Request=GetRecordByI** d&Version=2.0.2&outputSchema=http://www.isotc211.org/2005/gmd&elementSetName=full&id=6989af23-

**4ad7-40c4-884e-7e90a810c69d</inspire\_common:URL>**

**<inspire\_common:MediaType>application/vnd.iso.19139+xml</inspire\_common:MediaType>**

**</inspire\_common:MetadataUrl>**

**<Layer queryable ...**

**<Name>...**

**<Title>...**

**...**

**<Identifier authority="GDI-NW">https://registry.gdi-de.org/id/de.nw/DENWAT01</Identifier>**

**<MetadataURL type="TC211">**

**<Format>application/xml</Format>**

**<OnlineResource xmlns:xlink="http://www.w3.org/1999/xlink" xlink:type="simple"** 

 $xlink:href="https://apps.geoportal.nrw.de/soapService/CSWStartup?Service=CSW&/Request=GetRecordById&/Ve$ 

 $r sion = 2.0.2$ &outputSchema=http://www.isotc211.org/2005/gmd&elementSetName=full&id=4c8955f8-7c72-

**498e-bb3a-55b1680a4ec6"/>**

**</MetadataURL>**

### **CSW-Aufruf der Daten-Metadaten**

("GetRecordById" mittels FileIdentifier)

**...**

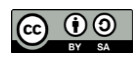

**Ressourcenidentifikator der verwendeten Daten**

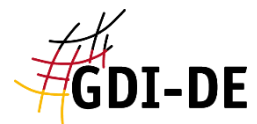

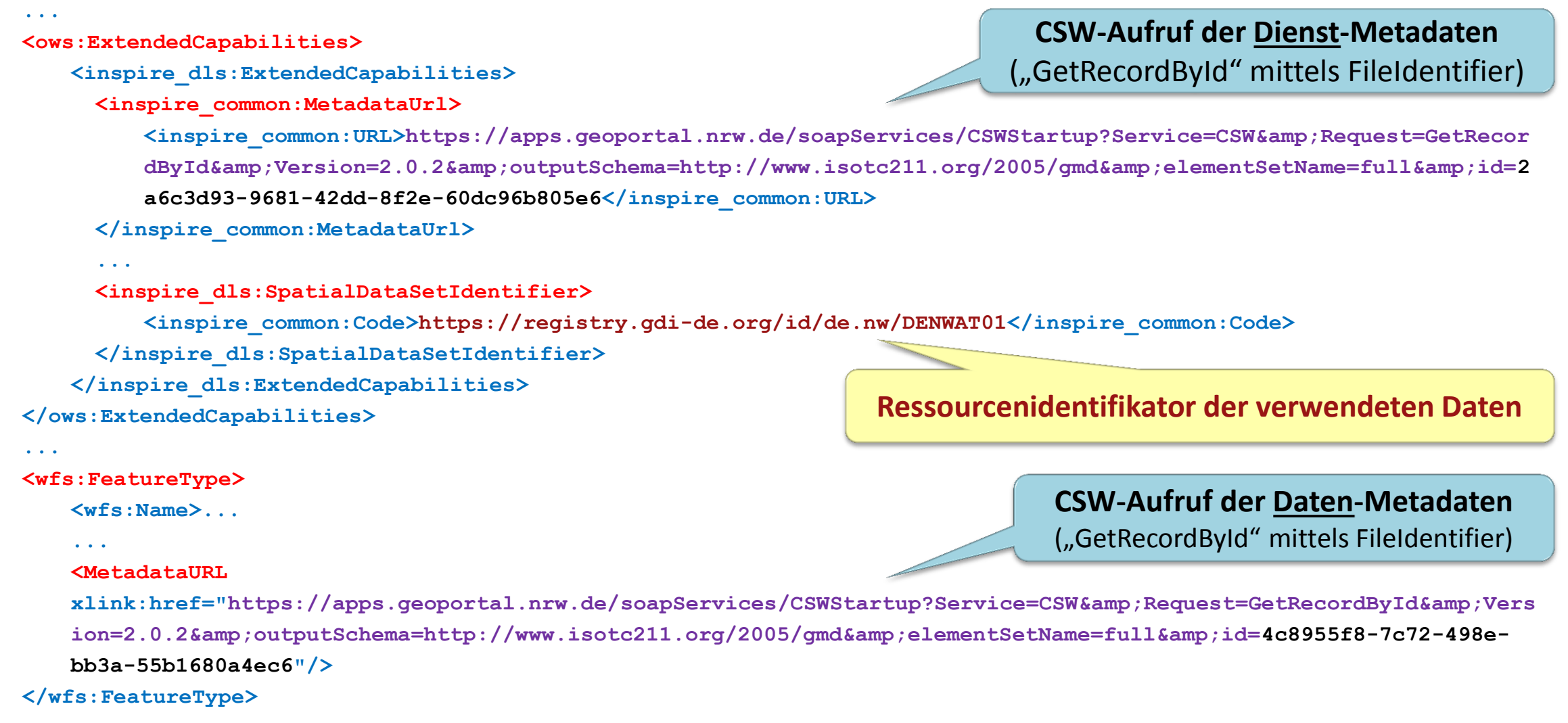

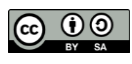

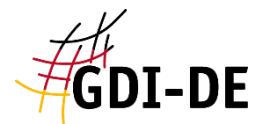

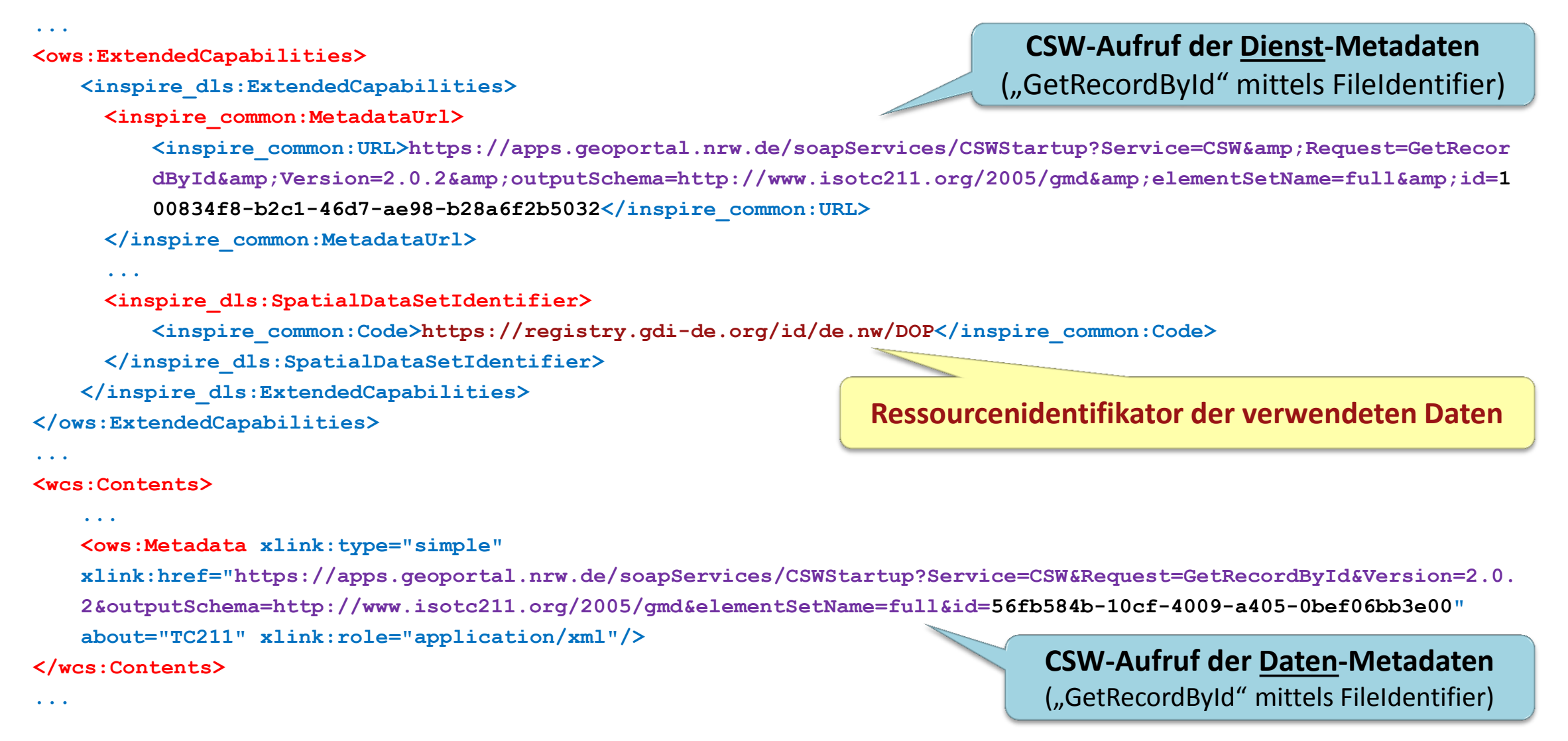

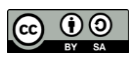

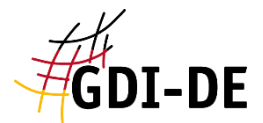

```
<feed ...
   <title> ...
   <link ...
   <link
   href="https://apps.geoportal.NRW.de/soapServices/CSWStartup?Service=CSW&Version=2.0.2&Request=GetRecordB
   yId&ElementSetName=full&outputSchema=http://www.isotc211.org/2005/gmd&Id=3bd73ee3-2e3b-472b-8a35-
   da0679cfa4af" rel="describedby" title="Download Service Feed Metadata" type="application/xml"/>
...
   <entry>
     <title>INSPIRE Dataset Feed ...
     <link ...
     <link
     href="https://apps.geoportal.NRW.de/soapServices/CSWStartup?Service=CSW&Version=2.0.2&Request=GetRecor
     dById&ElementSetName=full&outputSchema=http://www.isotc211.org/2005/qmd&Id=4c8955f8-7c72-498e-
     bb3a-55b1680a4ec6" rel="describedby" title="INSPIRE Dataset Feed: Digitales Basis-Landschaftsmodell" 
     type="application/xml"/>
     ...
     <inspire_dls:spatial_dataset_identifier_code>DENWAT01</inspire_dls:spatial_dataset_identifier_code>
     <inspire_dls:spatial_dataset_identifier_namespace>https://registry.gdi-
     de.org/id/de.nw</inspire_dls:spatial_dataset_identifier_namespace>
   </entry>
</feed>
                                                                           CSW-Aufruf der Dienst-Metadaten
                                                                           CSW-Aufruf der Daten-Metadaten
                                                              Ressourcenidentifikator der verwendeten Daten
```
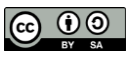

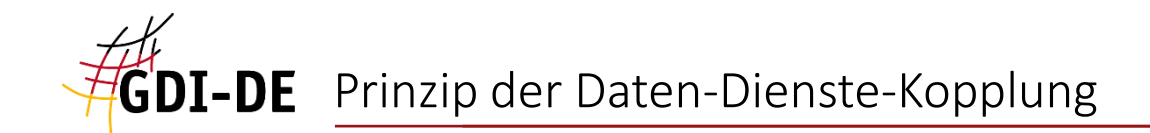

### Dokumente:

- GDI-DE: Architektur der Geodateninfrastruktur Deutschland : Konventionen zu Metadaten, Version 1.2.0
- GDI-DE: Architektur der Geodateninfrastruktur Deutschland : Architektur der GDI-DE Technik, Version 3.3.0
- GDI-DE: Architektur der Geodateninfrastruktur Deutschland : Vorgaben zur Bereitstellung von Darstellungsdiensten, Version 1.0.0
- GDI-DE: Handlungsempfehlungen für die Bereitstellung von INSPIRE konformen Darstellungsdiensten, Version 1.0
- GDI-DE: Handlungsempfehlungen für die Bereitstellung von INSPIRE konformen Downloaddiensten, Version 1.3.0
- INSPIRE Metadata Implementing Rules: Technical Guidelines based on EN ISO 19115 and EN ISO 19119, V. 1.3
- INSPIRE Technical Guidance for the implementation of INSPIRE dataset and service metadata based on ISO/TS 19139:2007, V. 2.0.1
- INSPIRE Technical Guidance for the implementation of INSPIRE View Services, V. 3.11
- **INSPIRE Technical Guidance for the implementation of INSPIRE Download Services, V. 3.1**

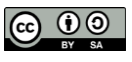

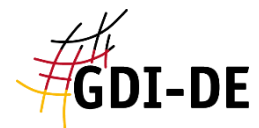

# Vielen Dank für Ihre Aufmerksamkeit!

## Kontakt

### **Koordinierungsstelle GDI-DE**

Bundesamt für Kartographie und Geodäsie Richard-Strauss-Allee 11 60598 Frankfurt

#### **Ansprechpartner**

mail@gdi-de.org Tel. +49 (0) 69 6333-258 [www.gdi-de.org](http://www.gdi-de.org/) | [www.geoportal.de](http://www.geoportal.de/) | [https://twitter.com/GDI\\_DE](https://twitter.com/GDI_DE) Peter Kochmann

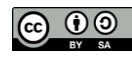